**Photoshop 2021 (Version 22.4) Hack Patch Full Version [Win/Mac]**

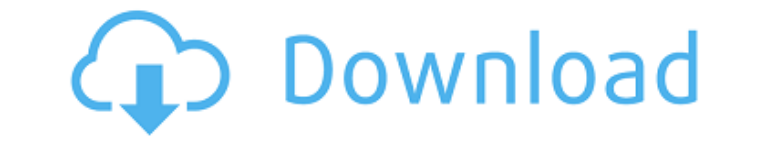

### **Photoshop 2021 (Version 22.4) Crack+ Keygen For Windows**

Last updated: 1/14/2013 Important Disclaimer Photoshop is an open source product and is distributed under the terms of the GNU General Public License (GPL). The software is distributed as freeware, which means you can down Photoshop problems with us. We only offer help on the program itself in the form of suggestions for changes to its source code. In some cases you may be able to get the application to work with minimal effort, but most iss provide support on these issues. If you are having problems with our software, please search for a solution on the Web or try to contact the application's developers or distributors. We want to encourage you to get a copy hard to get the hang of. You're going to need help from time to time if you are serious about becoming a professional graphics artist. Photoshop is based on the concept of layers. Photo: Jenny Malek | Flickr You're probabl technician than a creative art person. When learning Photoshop, one must first learn the basics of layers, the files and folders hierarchy, and understand how the software relates to the image files. Many complex layers ma must also be learned, but it is easier to learn the overall concepts of Photoshop first. Many will argue that it is easier to learn old fashioned GIMP, but that's another story. Before jumping into a series of tutorials on to register the program on the Internet, or create an Adobe user account. It is currently possible to use Photoshop on any computer with Internet access, and is not tied to any particular operating system or hardware. Obvi

### **Photoshop 2021 (Version 22.4)**

: follow me on twitter: blog: Get the Ledger Hardware Wallet: [BookMeABlock]( JOIN OUR STEEMIT WALL: JOIN THE CREAZYHYPE NEWSLETTER: THANKS! MRIGNL & LTCNIQSUM COSMOTE TEAM: COSMOTE FOR KIDS: COSMOTE PATREON: BITCOIN Airdr Bitcoin: CryptoHWwallet Sponsored by \*Tech Used in this Video\*: Hey! We're Mic and Johnny and today we're catching up with Daniel Ivach, better known as CryptoHWwallet. His channel is the best way to learn, build, and main of making bitcoin videos. He was at a stand-off with his wallet provider over security. But when he contacted the community, he found that there was demand for more education and he decided to create videos on how to keep him helping people with their hardware wallet questions. Learn more about CryptoHWwallet here - We do videos on a variety of topics, but we've narrowed the good stuff to these: Crypto, Crypto community, and decentralized a

# **Photoshop 2021 (Version 22.4) Crack +**

Couples with bipolar disorder are at higher risk of suicide than those with other major mental illnesses, a new report from the World Health Organization (WHO) and the World Psychiatric Association (WPA) says. The study, p bipolar disorder. "We call for the elimination of the stigma around bipolar disorder, so that those diagnosed and their families can get the information and care they need to improve their life outcomes," says Richard Inse of people at risk for suicide, and that's a public health problem that we have to address." Few studies actually quantify the risk of suicide in bipolar disorder, Insel says. The new study, carried out by the WHO's Departm (NTNU), found that bipolar disorder leads to an increased risk of suicide by about 1.5 times that of schizophrenia and major depression. Those at higher risk include women with bipolar, men with bipolar, and younger people nearly double that of schizophrenia, and more than three times that of depression. And this needs to be treated as a public health problem." The study shows that the risk of suicide is highest during a depressive episode a increased, Romelsjö says. One major risk factor for suicide in all three disorders is a previous suicide attempt. And although depression is a risk factor for suicide, it has a smaller effect. The researchers found that ha surprising, says Luciane Granfield, of the University of Geneva and the Swiss Institute of Bioethics (SUBI). "Bipolar patients suffer from acute episodes of depression and mania," she says. "They also suffer from poorer ou severe

### **What's New In Photoshop 2021 (Version 22.4)?**

Q: Annotate a javascript array with what is inside Right now, I have an array that gets returned from a javascript file. I have some simple information, like user name or user ID. I want to be able to display this with som [{"Name":"USRDN257","Issuer\_Id":"1","Card\_Id":"-1"},{"Name":"USRDN257","Issuer\_Id":"2","Card\_Id":"-1"}] The array is created like this: var issuedCardArr = new Array(); issuedCardArr = JSON.parse(issuedCardArray); I'm tryi 2Card\_Id: -1 Right now, I'm just having trouble writing the right function for creating the table row that prints out these kind of things. I tried to have the Html output to a file and then grab the new array that was mad issuedCardArr = JSON.parse(issuedCardArray); var table = document.getElementById("MYDIVID"); table.innerHTML = " + " + " + " + " + " + "; for (var key in issuedCardArr){ var row = document.createElement("tr"); for (var i=0

## **System Requirements For Photoshop 2021 (Version 22.4):**

Mac OS X 10.6.7, 10.6.8 or later. Windows XP, Windows Vista, or Windows 7, 64-bit 1 GB RAM 1 GB free space DirectX 9.0c 1024 x 768 resolution or higher Overview: This second Demo is still incomplete. As of now there are on updates every two weeks as they come along. Expect to see the finishing touches and fixes in

[https://workcredinta.com/wp-content/uploads/jobsearch-locations/Photoshop\\_CC\\_2018\\_version\\_19.pdf](https://workcredinta.com/wp-content/uploads/jobsearch-locations/Photoshop_CC_2018_version_19.pdf) <http://spacebott.com/?p=1761> [https://yahwehslove.org/wp-content/uploads/2022/06/Photoshop\\_2021\\_Version\\_223\\_License\\_Key\\_Full\\_Free\\_April2022.pdf](https://yahwehslove.org/wp-content/uploads/2022/06/Photoshop_2021_Version_223_License_Key_Full_Free_April2022.pdf) <https://www.careerfirst.lk/sites/default/files/webform/cv/baijuni882.pdf> <https://www.webcard.irish/photoshop-2021-version-22-3-crack-activation-code-free-download-mac-win/> <https://conbluetooth.net/photoshop-2021-version-22-3-1-serial-key-product-key/> <http://adomemorial.com/2022/06/30/adobe-photoshop-cc-2019-keygen-license-keygen-updated-2022/> [https://thebakersavenue.com/wp-content/uploads/2022/06/Photoshop\\_2021\\_Version\\_2251.pdf](https://thebakersavenue.com/wp-content/uploads/2022/06/Photoshop_2021_Version_2251.pdf) [https://spacezozion.nyc3.digitaloceanspaces.com/upload/files/2022/06/y8zYLbBBoHofFlQG21aB\\_30\\_bfa3352ecf0fb46c5a1548ce0d6c0555\\_file.pdf](https://spacezozion.nyc3.digitaloceanspaces.com/upload/files/2022/06/y8zYLbBBoHofFlQG21aB_30_bfa3352ecf0fb46c5a1548ce0d6c0555_file.pdf) <http://weedcottage.online/?p=91219> <https://davidhassmann.com/2022/06/30/adobe-photoshop-2022-version-23-0-1-with-registration-code-free-win-mac/> [https://earthoceanandairtravel.com/wp-content/uploads/2022/06/Photoshop\\_2021\\_Version\\_224.pdf](https://earthoceanandairtravel.com/wp-content/uploads/2022/06/Photoshop_2021_Version_224.pdf) https://azecm.ru/wp-content/uploads/2022/06/photoshop\_2022\_version\_23\_universal\_keygen\_for\_windows.pdf <https://globe-med.com/adobe-photoshop-2021-version-22-4-2-hack-patch/> <https://inmueblesencolombia.com/?p=52648> [https://op.edu.ua/en/system/files/webform/doc\\_discussion/dwigpan385.pdf](https://op.edu.ua/en/system/files/webform/doc_discussion/dwigpan385.pdf) <https://arlingtonliquorpackagestore.com/adobe-photoshop-2021-version-22-4-3-free-download/> [https://warganesia.id/upload/files/2022/06/Koe5pC74bRPOxPnAgEOb\\_30\\_01fc1091c1424ce950b0ebbce937c449\\_file.pdf](https://warganesia.id/upload/files/2022/06/Koe5pC74bRPOxPnAgEOb_30_01fc1091c1424ce950b0ebbce937c449_file.pdf) <https://4v87.com/adobe-photoshop-2022-version-23-keygen-only-activation-key-for-pc-final-2022/> [https://frustratedgamers.com/upload/files/2022/06/SbhpZcD6fBiLQARFwoPZ\\_30\\_bfa3352ecf0fb46c5a1548ce0d6c0555\\_file.pdf](https://frustratedgamers.com/upload/files/2022/06/SbhpZcD6fBiLQARFwoPZ_30_bfa3352ecf0fb46c5a1548ce0d6c0555_file.pdf)